# Application Process Automation

Workflows | Connection Requests | Event Registration | Groups

### Our Needs

- 1. Application form for families to apply to our K-12th homeschool co-op
- 2. Track applicant status
- 3. View admissions numbers
- 4. Schedule Meet & Greets
- 5. Small amount of admin time

### Application Form

#### **Workflow + Groups + Connection Requests**

- 1. Family fills out the application using the form option in workflows
- 2. Workflow finds/creates the parent(s) and student(s)
- 3. Workflow adds the student(s) to a group based on grade
- 4. Workflow creates a connection request for the primary parent under "Application Submitted" status
- 5. Workflow adds an activity with the application form link to the connection request
- 6. Workflow emails parent a confirmation email with a payment link

### Application Payment

#### **Event Registration + Workflow + Connection Requests**

- 1. Family fills out the event registration to pay the application fee
- 2. Event registration completion triggers a workflow
- 3. Workflow finds the connection request of the primary parent
- 4. Workflow adds an activity that a payment is made
- 5. Event registration sends confirmation email with a link to schedule a Meet & Greet

#### Schedule Meet & Greet

#### **Event Registration + Workflow + Connection Requests**

- 1. Family chooses a Meet & Greet and fills out the event registration
- 2. Event registration triggers a workflow
- 3. Workflow finds the connection request of the primary parent
- 4. Workflow adds an activity that a Meet & Greet is scheduled
- 5. Workflow updates the connect request status to "Meet & Greet Scheduled"

### Send Enrollment Forms

#### **Connection Requests + Workflows**

- 1. **Staff** triggers a workflow from the connection request once family is approved to send the enrollment form email and update the status to "Enrollment Forms Sent"
- 2. Family completes enrollment forms using the form workflow action
- 3. Workflow sends a confirmation email with an enrollment payment link

### Enrollment Payment

#### **Event Registration + Workflow + Connection Requests + Groups**

- 1. Family fills out the event registration to pay the enrollment fee
- 2. Event registration completion triggers a workflow
- 3. Workflow finds the connection request of the primary parent
- 4. Workflow adds an activity that a payment is made
- 5. Workflow makes student(s) Active in the grade group
- 6. Event registration sends confirmation email with information for ordering uniforms and choosing high school classes

### Manual vs Automated

Manual staff actions within process: 1

Automated actions within process: 19

Manual needs after initial set up:

- Creating Meet & Greet instances each month
- Creating High School payment links after enrollment and class selection
- Combining connection requests / activities if both parents took turns in process

#### Connection Request Board

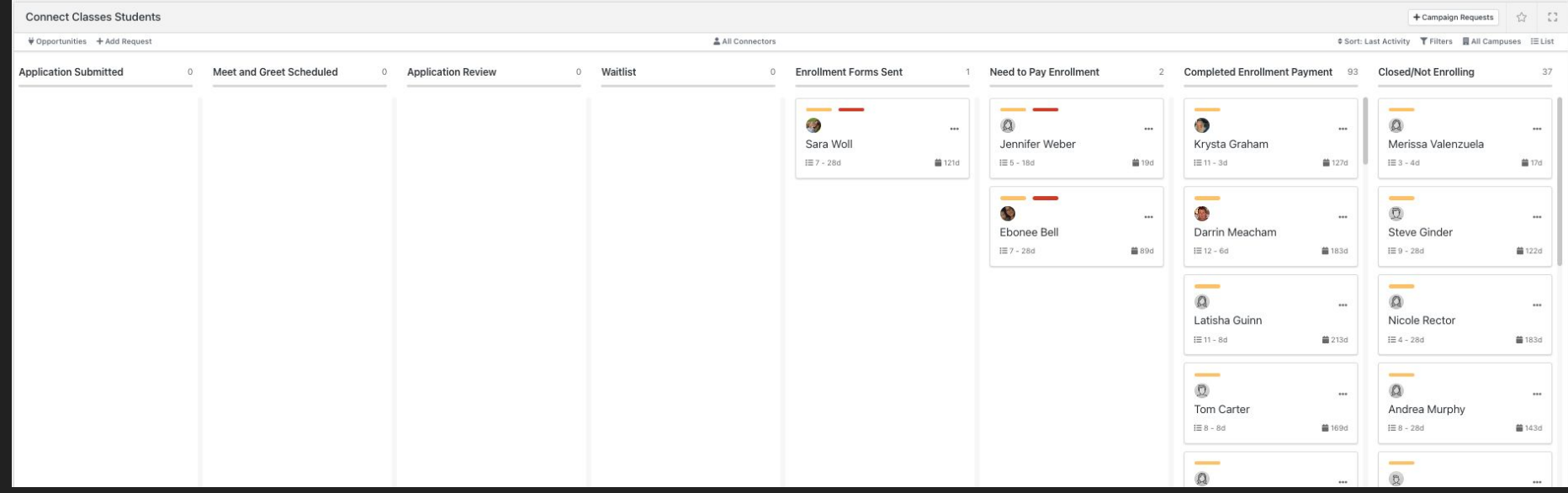

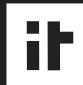

### Connection Request Example

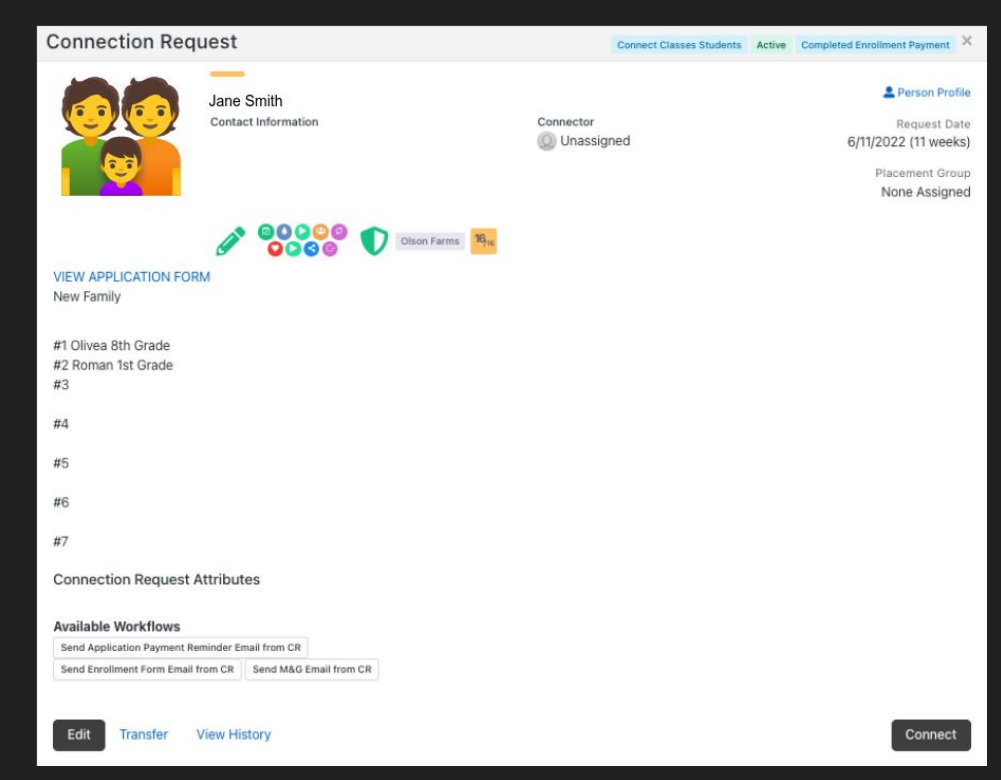

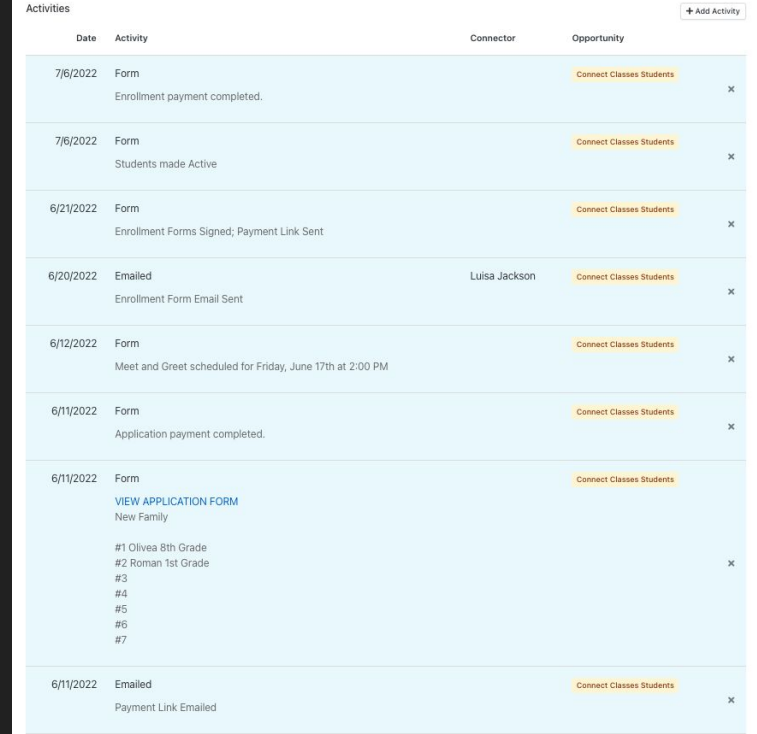

## Workflows List

#### **Application Process**

- Application Form for New Families
- Application for Returning Families
- Enrollment Forms
- **High School Class Selection**

#### **Person Records**

- **Child Create**
- Parent 1 Update
- Parent 2
	- Create / Update

#### **Connection Request**

- Add Application Payment Activity
- Add Enrollment Payment Activity
- Add Meet & Greet Scheduled Activity
- Make Students Active
- Send Enrollment Form Email
- Update State to **Connected**

### Event Registrations

- Application Payment 1 instance for all families
- Meet & Greet Scheduling 1 instance per meeting
- $\bullet$  Enrollment Fee  $+$  K-8th Tuition Payment 1 instance for all families
- 9th-12th Tuition Payment 1 instance for each high school student
- Uniform Ordering 1 instance for all families

### **Groups**

- 2 groups per grade:
	- Upcoming / Enrolled: all students who enrolled Active Status
	- In Progress:
		- students who are in the pipeline Pending Status
		- students who chose not to enroll Inactive Status

#### Admissions Dashboard

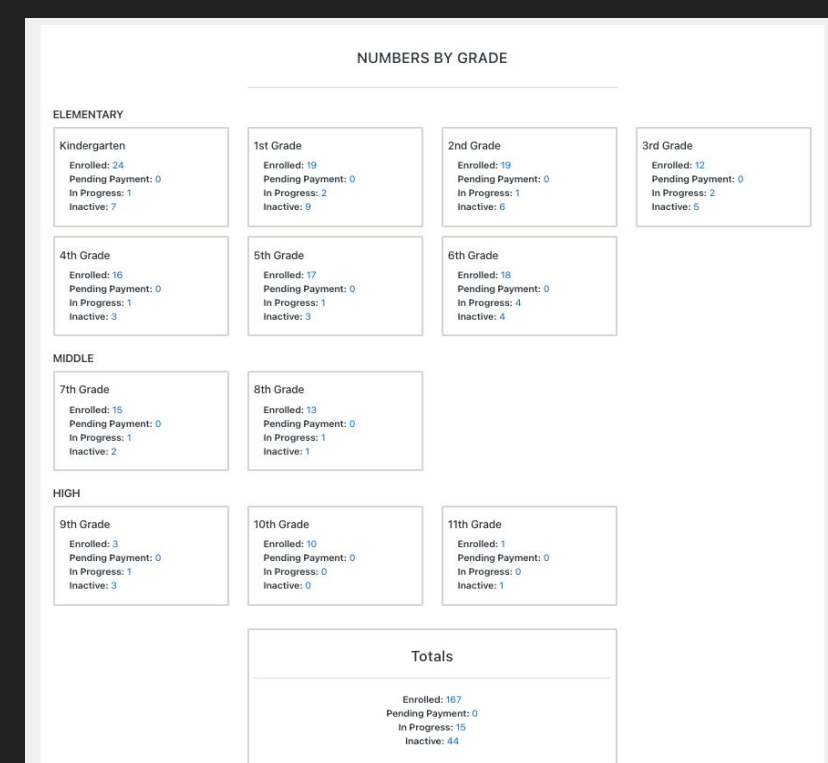

#### **APPLICATION SUBMITTED** MEET AND GREET SCHEDULED **APPLICATION REVIEW** WAITLIST Total Total Total Total Children:  $\theta$ Children:  $\Omega$ Children:  $\circ$ Children:  $\theta$  $\overline{0}$  $\circ$  $\alpha$ Families: Families:  $\circ$ Families: Families: **ENROLLMENT FORMS SENT** NEED TO PAY ENROLLMENT COMPLETED ENROLLMENT **CLOSED/NOT ENROLLING PAYMENT** In Progress In Progress In Progress Enrolled 3rd Grade  $\overline{1}$ 4th Grade  $\overline{1}$ Kindergarten  $\overline{1}$ Kindergarten 24 5th Grade  $\overline{1}$ 6th Grade  $\overline{2}$ 1st Grade  $\overline{2}$ 1st Grade  $19<sup>°</sup>$ 7th Grade  $\overline{1}$ 2nd Grade  $\overline{1}$  $19<sup>°</sup>$ 2nd Grade 3rd Grade  $^{14}$  $12<sup>°</sup>$ Total 3rd Grade 6th Grade  $\overline{2}$ Total Children:  $\overline{\mathbf{3}}$ 4th Grade  $16<sup>°</sup>$  $\overline{1}$ 8th Grade Children: Families:  $\overline{2}$ 5th Grade  $16<sup>°</sup>$ 3 Inactive Families:  $\overline{1}$ 6th Grade 18 Kindergarten  $\overline{7}$ 7th Grade  $15<sup>°</sup>$ 1st Grade  $\overline{9}$  $13<sup>°</sup>$ 8th Grade 2nd Grade  $6$  $\overline{3}$ 9th Grade 5 3rd Grade  $10<sub>1</sub>$ 10th Grade 4th Grade  $\mathbf{3}$ 11th Grade  $\overline{1}$ 5th Grade  $\overline{3}$ 6th Grade  $\overline{a}$ 7th Grade  $\overline{2}$ Total 8th Grade  $\mathbf{1}$ Children: 166  $\overline{3}$ 9th Grade Families:  $92$ 11th Grade  $\sqrt{1}$ Total Children:  $52$ Families: 38

NUMBERS BY STATUS

#### ih

### Contact Info

ITOWN Church | Fishers, Indiana

Melissa Drexler

mdrexler@itownchurch.com

@mdrexler on Rocket.Chat